# **FARKLI İŞLETİM SİSTEMLERİNDE BULUNAN PENCERELEME TEKNİKLERİNİN ÜNİVERSİTE ÖĞRENCİLERİ TARAFINDAN DEĞERLENDİRİLMESİ**

*Doç.Dr. Servet Bayram[\\*](#page-0-0) Yard.Doç.Dr. Levent Deniz[\\*\\*](#page-0-1) Halit İnce[\\*\\*\\*](#page-0-2)*

### **ÖZET**

Bu çalışma ekseninde geliştirilen Pencereleme Teknikleri Değerlendirme Formu (PTDF) aracılığı ile üniversite tekstil bölümü öğrencilerinin ilgili işletim sistemleri hakkındaki görüşleri alınmıştır. Bu bağlamda, yaş, cinsiyet, kullanılan işletim sistemi, tercih edilen işletim sistemi gibi özellikler eşliğinde kullanıcı tercihlerinin nasıl şekillendiği incelenmiştir. Araştırmanın çalışma grubunu, Marmara Üniversitesi Teknik Eğitim Fakültesi Matbaa Bölümünde 2003-2004 Akademik Yılında okumakta olan 25'şı kız ve 20'si erkek olan toplam 45 öğrenci oluşturmaktadır. Bu kişiler, araştırmada kullanılan Windows XP ve Mac Os X işletim sistemlerinin ikisini de kullanmakta ve bilmektedirler. Çalışma sonucu Windows XP ve Mac Os X işletim sistemlerinin pencereleme teknikleri ve grafik arayüz özellikleri incelenerek birbiri ile karşılaştırılmıştır. Sonuçta sistemlerden herhangi biri kullanışlılık açısından ötekinin aleyhine anlamlı bir üstünlük sergileyememiştir. Diğer yandan Mac OS X'in pahalı sistem gereksinimleri ve yeterli olmayan yazılım desteği bilgisayar eğitiminde sınırlılıklar olarak ortaya çıkmaktadır. Mac OS X arayüz ve kullanım özellikleri ile alanında farklı olmayı başarmaktadır, ancak bu farklılık diğer sisteme alternatif olmayı sağlayamamaktadır.

**Anahtar sözcükler**: Pencereleme teknikleri, kullanışlılık, işletim sistemleri

# **THE ASSESSMENT OF UNIVERSITY STUDENTS' OPINIONS ABOUT WINDOWING TECHNIQUES IN DIFFERENT OPERATING SYSTEMS**

### **SUMMARY**

The assessment of university students' opinions about the windowing techniques in different operating systems is the main aim of this study. The data were obtained by using Operating Systems Windowing Techniques Form (OSWF) developed by

<u>.</u>

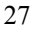

<span id="page-0-0"></span><sup>\*</sup> Marmara Üniversitesi, Atatürk Eğitim Fakültesi, Bilgisayar ve Öğretim Teknolojileri Bölümü

<span id="page-0-1"></span>Marmara Üniversitesi, Atatürk Eğitim Fakültesi, Eğitim Bilimleri Bölümü Bilgisayar Öğretmeni

<span id="page-0-2"></span>

researchers. The internal consistency coefficient of the 29 items form was determined as 0.92. Besides 29 items of the form, some other demographic questions such as gender, age, the reasons for their preference of the particular operating system were also asked. By OSWF, the windowing structures and graphical user interface of the operating system of Macintosh Series computers MacOS X and the latest version of Microsoft's Windows series operating systems Windows XP were examined. The study group is comprised of the students of Marmara University, Technical Education Faculty, Department of Printing. In this respect, a total of 45 senior undergraduate students in the academic period of 2003-2004 consisting of 25 female and 20 male students, who are knowledgeable of and using the both Mac OS X and Windows operating systems were chosen as the study group. The results show that both operating systems have been assessed same by the users. On the other hand, Mac OS X in addition to its expensive system requirements, not having sufficient software support it sustains disadvantages in computer training. Nevertheless, with its unique interface and usage characteristics Mac OS X may achieve being 'different' in this discipline; but it may never be an alternative to the other.

**Key words :** Windowing techniques, usability, operating systems

Pencereleme sistemi; grafik kullanıcı arayüzü (GUI-Graphical User Interface) olan bir bilgisayarın, grafiksel görüntü kaynaklarını aynı anda farklı görevlerin arasında paylaştırılmasını sağlayan sistemler bütünüdür. Her bir uygulama için farklı bir pencere kullanabilme, uygulamalar arası iletişimi sağlayabilme ve bir uygulama sona erdirilmeden başka bir uygulamaya geçiş yapılabilme gibi özellikler pencerelerin en büyük yararları arasında sayılabilir (Harton, 1994). Pencereleme sistemlerini oluşturan diyalog kutuları, menüler, butonlar, imleçler ve mesaj kutuları gibi öğelerin her biri genel anlamda

pencereleme tekniği olarak adlandırılmaktadır (Plass ve Salisbury, 2002). Pencereleme teknikleri, karşılıklı dinamik iletişim ve etkileşimi sağlama açısından çok önemlidir (Grabinger, 1989 ; Card, Pavel ve Farrell, 1984). Bu bağlamda, kullanıcı kontrolü, seçim özgürlüğü, manipulasyon ve hareket serbestliği gibi özelliklerin kullanıcı açısından önemli olduğu bilinmektedir (İpek, 1998). Aynı şekilde pencereleme tekniklerinin sunduğu özelliklerin kullanıcı (öğrenci) dinamikleri ve profili ile uyum içinde olması gerekmektedir (Billingsley, 1988).

Pencereleme teknikleri; hareket edebilme, ölçülerin ayarlanabilmesi, bilgiler arası transfer ve çeşitli pencerelerin ya da uygulamaların yönetimi gibi kullanıcı yararına tipik mekanizmaları içerirler (Preece ve arkadaşları, 1994, s. 286). Genel anlamda, pencereler; birçok sanal görüntü içine fiziksel görüntü alanı ayıran, bir görsel görüntünün dikdörtgen biçimindeki alanlarıdır. Bilindiği üzere görsel iletişim, görsel düşünce, görsel etkileşim ve görsel anlama kalıcı ve etkin öğretimin önemli bir ayağını oluşturmaktadır (Hannafin, 1989). Bu bağlamda pencereleme teknikleri ve pencerelerin kullanıldığı uygulamaların faydaları arasında şunları sıralayabiliriz (Bayram, 2002, sayfa 15) :

 Sınırlı olan görüntü alanının kullanımını en iyi şekilde değerlendirerek öğrenme için gerekli algısal uyanmayı sağlar.

 Kullanıcıların ekranda bir çalışma gerçekleştirirken aynı anda çeşitli kaynakları kullanmasına imkan tanıyıp etkileşimi artırarak anlamlı öğretim için gerekli bilişsel stratejileri biçimlendirir.

 Kullanıcılara, aynı anda ekranda bulunan görüntülerden ilgilerine göre biriyle etkileşme imkanı sağlayarak öğrenme motivasyonu sürekli canlı tutar.

 Fare aksiyonlarında, her türlü pencerenin, farklı etkileşim türleri için bir görsel ve metinsel bağlam vermesinden dolayı, kullanıcıların daha kolay anlamasına yönelik farklı bağlamlar içinde farklı aksiyonları şekillendirir.

 Kullanıcıların zor ve karışık komutlar yerine kolayca seçip işaretleyerek komut verebilecekleri görsel ortamlar oluşturarak eğitsel iletişimi artırır.

Pencereleme tekniklerinin öğretimsel açıdan incelenmesi ve eğitim amaçlı ekranmenü tasarımının yapılması üzerine birtakım çalışmaların bulunduğu Bayram'ın 2002 yılındaki çalışmasında literatür bilgileri eşliğinde bildirilmiştir. Literatürde detaylı olarak ekran-pencere özelliklerinin eğitim ve öğretimdeki rolü, kullanıcıların işletim sistemi veya ekran türü tercihleri üzerine yapılmış araştırma çalışmaları yok denecek kadar azdır. Bu konuda son günlerde artan hassasiyete yönelik olarak birtakım çalışmaların yapılmakta olduğu bilinmektedir. Bu bağlamda çalışmamızın genel amacı; Mac OS X ve Windows XP işletim sistemlerinin grafik arayüzlerinin ve pencereleme sistemlerinin öğrenciler üzerindeki etkinliğini ölçmek, bunların öğrenci tercihleri doğrultusunda karşılaştırılmasını yapmaktır. Bu çalışma kapsamında herhangi bir işletim sisteminin kullanım ve ekran özelliklerinin değerlendirilmesine yönelik olarak *Pencereleme Teknikleri Değerlendirme Kriterleri Listesi* geliştirilmiştir. Literatür bilgileri ekseninde oluşturulan bu kriterler

aracılığı ile, ilgili işletim sistemleri öğrenci tercihleri ve kullanışlılık açısından değerlendirilmiştir.

# **PENCERELEME TEKNİKLERİ**

Pencereleme teknikleri, menüler, diyalog kutuları, mesaj kutuları, butonlar, bölünmüş kısımlar, ikonlar ve imleçler gibi özelliklerden oluşmaktadır. Bu başlık altında çalışmamızda ele aldığımız Mac OS X ve Windows XP işletim sistemleri içinde adı geçen başlıca pencereleme özellikleri web sayfalarında bulunan örnekler eşliğinde tanıtılacaktır. Aşağıdaki Şekil 1 ve Şekil 2, sırasıyla Standart Mac OS X ve Standart Windows penceresine örnek olarak sunulmuştur.

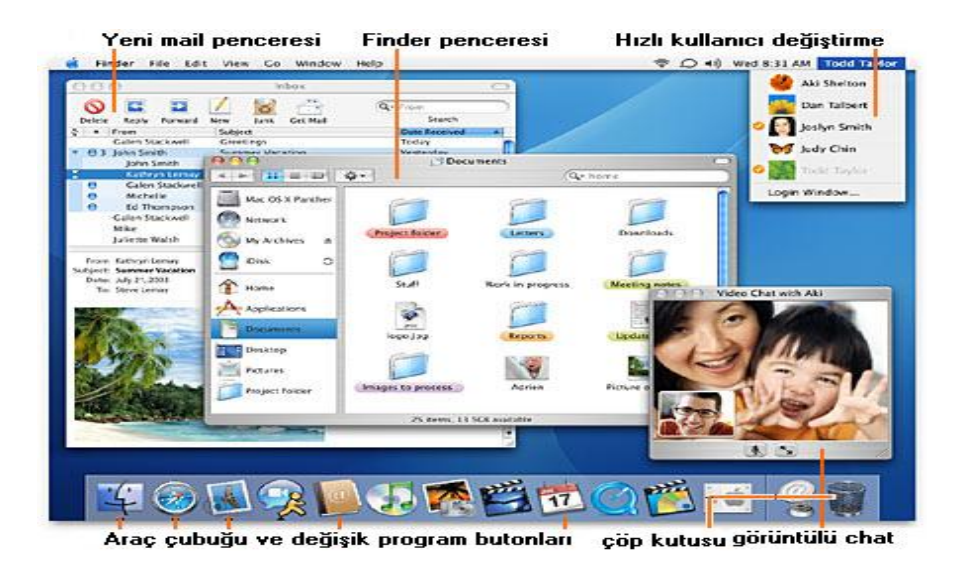

**Şekil-1.** Standart MacOs X Penceresi

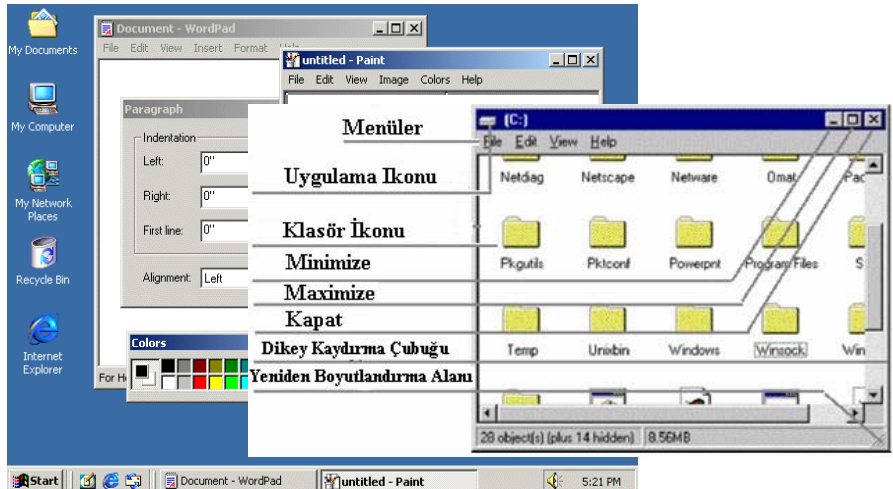

#### **Şekil 2.** Standart Windows Pencereleri

Şekil 1 ve Şekil 2 'de görüldüğü üzere, genel anlamda her iki sistemin pencere yapısı ve görünümü farklı olmakla birlikte bunların kapsadığı öğeler doğal olarak aynıdır. Adı geçen pencere tekniklerinin örnek şekilleri bu derginin 16. sayısında yayınlandığından burada sadece ilgili öğelerin kısa açıklamaları sunulmuş; yeniden örneklerle resimlendirilmemiştir. Genel anlamda işletim sistemlerinde aşağıda sıralanan başlıca pencere öğelerini bulunmaktadır:

1.**İkonlar ve Küçük Resimler:** İkonlar ve küçük resimler kullanıcıyı yönlendirerek, görsel iletişimi sağlamaktadır. Bu ikonlar aracılığıyla kullanıcılar, internet erişimi, pencere açma, kullanıcı değiştirme gibi işlemleri yapabilmektedir.

2.**Diyalog Kutuları:** Diyalog kutularıyla kullanıcı, yapacağı işleme devam etmeden önce işlem üzerinde bazı bilgi tiplerini tanımlayarak veya bir grup özellik arasından seçim yaparak işleme devam edebilmektedir. Ana diyalog kutularına bağlı olarak açılan başka bir diyalog kutusundaki işlem yapılmadan, ana diyalog kutusu aktif hale gelmemektedir.

3.**Mesaj Kutuları:** Mesaj kutuları, meydana gelen hataları veya kullanıcının "evet/hayır" tipinde seçim yapması gerektiğini bildirirler.

4.**Butonlar:** Butonlar, kullanıcının yapacağı işlemin (kes, yapıştır, ileri, geri, büyültme, küçültme gibi) yürütülmesini sağlayan görsel unsurlardır.

5.**Menüler:** Özellikler menüsü, sağ tuş menüsü ve pencere menüsü olmak üzere başlıca üç türde olabilir. (a) Özellikler Menüsü : Genellikle mouse'un sağ tuş tıklamasıyla ortaya tıklanılan nesnenin özelliklerini ve o nesne üzerinde yapılabilecek işlemleri belirten menüdür. (b) Sağ Tuş Menüsü: Windows işletim sisteminde, nesnelere sağ tuşla tıklandığında açılan menü; (c) Pencere Menüleri: İlgili işletim sisteminin ana penceresinde gözüken dosya, düzen, görünüm, yardım, git, favori gibi menü özelliklerinin görüldüğü yerdir.

6.**Bölünmüş Kısımlar:** Pencerelerde, genellikle dizin yapısını ve dizin içindeki dosyaları görebilmek amacıyla ikiye bölünmüş alanlardır.

7.**İmleçler:** Bunlar, kullanıcıya kolaylıkla istediği işlemi (kopyalama, sürüklebırak, buton tıklama, pencere açma-kapatma vs.) yapma imkanı veren, fareyle hareket ettirilen görsel simgelerdir. Ayrıca kullanıcıya yapılan işlemin statüsü hakkında (çalışıyor, kilitlendi, bekleme vs.) bilgi verme özelliğine de sahiptirler. Aynı şekilde, metin imleçleri, yazı yazma, seçme veya silme işleminin sayfanın hangi bölgesine uygulanacağını belirtmektedir

Pencereleme teknikleri başlığı altında sunulan tüm bu bilgilerin öğretimsel açıdan analizinin yapılması, elde edilen bilgilerin öğrenci (kullanıcı) tercih ve beklentileri açısından yorumlanması, ileriye dönük uygulama ve araştırmalar açısından önemlidir. Bu sebeple bu araştırmada öğrenci görüşleri doğrultusunda Mac OS X ve Windows XP işletim sistemlerinin kullanışlılık etkinliğini değerlendirilip bunların karşılaştırılmasının yapılması amaçlanmıştır. Bu genel amaç doğrultusunda, Ek 1'de sunulan Pencereleme Teknikleri Değerlendirme Kriterleri Listesi geliştirilmiş ve aşağıda sıralanan sorulara bu form aracılığı ile cevaplar aranmıştır.

1.Farklı işletim sistemleri kullanan öğrencilerin bu işletim sistemlerini tercih etme sebepleri nelerdir?

2.Öğrencilerin işletim sistemi tercihinde cinsiyet faktörü etkili olmakta mıdır?

3.Öğrencilerin cinsiyetlerine göre Mac OS X ve Windows XP işletim sistemlerini değerlendirmeleri farklılaşmakta mıdır?

4.Öğrencilerin kullandıkları işletim sistemine göre Mac OS X ve Windows XP işletim sistemlerini değerlendirmeleri farklılaşmakta mıdır?

# **YÖNTEM**

Tarama modelli bu çalışmada Pencereleme Teknikleri Değerlendirme Formu (PTDF) aracılığı ile kullanıcıların tercihleri değerlendirilmiştir. Bu bağlamda Macintosh serisi bilgisayarların işletim sistemi olan Mac OS X ile Microsoft'un Windows XP serisi işletim sistemlerinin pencereleme yapısı ve grafik arayüzü incelenerek kullanışlılıkları belirlenmiştir.

### **Çalışma Grubu**

Araştırmanın çalışma grubunu Marmara Üniversitesi Teknik Eğitim Fakültesi Matbaa Bölümünde okuyan öğrenciler oluşturmaktadır. Bu bağlamda 2003-2004 öğretim yılında 4. sınıfa devam eden Mac OS X ve Windows XP işletim sistemlerinin her ikisini bilen ve kullanmakta olan 25'şı kız ve 20'si erkek toplam 45 öğrenci çalışma grubunu oluşturmaktadır. Her iki işletim sistemini aynı yetkinlikte kullanabilen öğrenci bulmak güç olduğundan bu çalışma 45 kişilik ile sınırlandırılmıştır.

### **Veri Toplama Aracı**

Araştırmada kullanılan Pencereleme Teknikleri Değerlendirme Formu (PTDF) aracılığı ile, öğrencilerin işletim sistemleri hakkındaki görüşleri alınmıştır. Formun

başında öğrencilerin cinsiyet, yaş, kullandıkları işletim sistemini seçme nedenleri, kullandıkları işletim sisteminin arayüzünün kullanım ve ekran özellikleri ile ilgili sorular bulunmaktadır.

Formun geliştirilmesi aşamalarında ilgili kaynaklardan yapılan taramalar ışığında, içerik geçerliği ile ilgili olarak uzman görüşlerinden ve madde analizlerinden yararlanılmış; toplamda 34 maddeden oluşan beşli Likert yapısına sahip bir form ortaya konmuştur. Formda yer alan önermelere katılımın derecesi olumsuzdan (1) başlayarak olumluya doğru (5) yapılandırılarak, puanlanmıştır. Form, Marmara Üniversitesi Teknik Eğitim Fakültesinde 4. sınıfta öğrenim görmekte olan 45 öğrenciye uygulanmıştır. Geçerlilik kapsamında madde kalan analizi yapılmış, güvenilirlik kapsamında da Cronbach α iç tutarlılık katsayıları hesap edilmiştir. Forma uygulanan madde analizleri Tablo 1'de gösterilmiştir.

| Madde No | r-ir | Madde No | r-ir  |
|----------|------|----------|-------|
| 1.       | 0,48 | 18.      | 0,54  |
| 2.       | 0,42 | 19.      | 0,27  |
| 3.       | 0,37 | 20.      | 0,42  |
| 4.       | 0,48 | 21.      | 0,46  |
| 5.       | 0,55 | 22.      | 0,50  |
| 6.       | 0,50 | 23.      | 0,56  |
| 7.       | 0,58 | 24.      | 0,62  |
| 8.       | 0,60 | 25.      | 0,56  |
| 9.       | 0,49 | 26.      | 0,27  |
| 10.      | 0,24 | 27.      | 0,40  |
| 11.      | 0,54 | 28.      | 0,52  |
| 12.      | 0,50 | 29.      | 0,48  |
| 13.      | 0,35 | 30.      | 0,51  |
| 14.      | 0,33 | 31.      | 0,61  |
| 15.      | 0,45 | 32.      | 0,43  |
| 16.      | 0,55 | 33.      | 0,74  |
| 17.      | 0,27 | 34.      | 0, 15 |

**Tablo 1.** Pencereleme Teknikleri Değerlendirme Formuna uygulanan madde analizi

Yapılan madde analizleri sonucunda en az 0,30 ve üzeri değer alan maddelerin formda kalmasına karar verilmiştir. Böylece formda yer alan 10, 17, 18, 20, 27 maddeler bu koşulu sağlamadıkları gerekçesiyle formdan çıkarılmıştır. Bu maddeler sırasıyla, "yuvarlanabilir fare desteği kullanışlıdır"; "ekrandaki karakterler uygun yazı tipinde ve kolayca okunuyor"; "koyu renkler açık, açık renkler koyu fonda gösterilmiş"; "hata

mesajları anlaşılır ve problem gidermede etkindir" ve "nesneler, ikon ve küçük resimler kullanılarak görselleştirilmiştir" şeklinde ifade edilen maddelerdir. Formun 34 maddelik halinin iç güvenirlik katsayısı 0,91 olarak belirlenmiştir. Maddeler çıkarıldıktan sonra ise güvenilirlik katsayısı 29 maddelik formun bütününde 0,92'ye yükselmiştir.

#### **Verilerin Çözümlenmesi**

Elde edilen veriler SPSS 10.0 paket programında analiz edilmiştir. Verilerin analizinde, karşılaştırmalarda Mann Whitney U ve Ki-kare testleri kullanılmıştır. Ayrıca Pencereleme Teknikleri Değerlendirme Formunda yer alan her maddenin frekans ve yüzde analizleri de yapılmıştır.

# **BULGULAR**

#### **Öğrencilerin işletim sistemlerini tercih ediş sebeplerine ilişkin bulgular:**

İşletim sistemlerinin öğrenciler tarafından kullanımına bakıldığında araştırmaya katılan 45 öğrenciden 35'inin ağırlıklı olarak Windows XP, 10'unun ise MacOS X işletim sistemini kullandıkları anlaşılmıştır. Buradan hareketle araştırmada ilk olarak farklı işletim sistemlerini kullanmayı tercih eden öğrencilerin bu tercihlerinin dayanaklarını belirlemek amaçlanmıştır Bu amaç doğrultusunda elde edilen sonuçların frekans ve yüzde analizleri Tablo 2'de verilmiştir.

**Tablo 2.** Öğrencilerin işletim sistemlerini tercih sebeplerini gösteren frekans ve yüzdelik analizi

| Tercih sebepleri          | MacOS X |               | Windows XP |               |
|---------------------------|---------|---------------|------------|---------------|
|                           |         | $\frac{0}{0}$ |            | $\frac{0}{0}$ |
| Daha ekonomik             |         |               |            | 14            |
| Daha yaygın               |         | 10            | 27         | 77            |
| Kullanımı daha kolay      |         | 40            | 18         | 51            |
| Işim için daha gerekli    | 8       | 80            | 10         | 29            |
| Grafik arayüzü daha güzel |         | 50            |            |               |

Buna göre ağırlıklı olarak Windows XP işletim sistemini kullananlar arasından 5 kişi daha ekonomik, 27 kişi daha yaygın, 15 kişi daha kullanışlı, 10 kişi işi için gerekli olduğu için ve 2 kişi de grafik arayüzü daha güzel olduğu için bu işletim sistemini tercih ettiklerini belirtmişlerdir. Ağırlıklı olarak Mac OS işletim sistemini kullananlar arasında ise 1 kişi daha yaygın, 4 kişi daha kullanışlı, 8 kişi işi için gerekli olduğu için ve 5 kişi de grafik arayüzü daha güzel olduğu için tercihlerini bu işletim sisteminden yana kullanmışlardır. Ek olarak Mac OS kullanıcıları arasında hiç kimse tercih nedenleri arasında işletim sisteminin daha ekonomik oluşunu göstermemiştir. Tablo 2 genel olarak bir başka bakış açısı ile değerlendirilirse Windows XP işletim sistemini tercih edenlerin en yoğunlaştıkları tercih sebeplerinin başında "yaygın olması" ve "kullanım kolaylığı"

gelirken MacOS X işletim sistemini tercih edenlerin en yoğunlaştıkları tercihler ise "işi için daha gerekli görme" ve "grafik arayüzün daha güzel olması" olarak sıralanmıştır.

# **Öğrencilerin işletim sistemlerini tercih ve değerlendirmeleri ile cinsiyetleri arasındaki bağıntılara ilişkin bulgular:**

Öğrencilerin kullanmayı tercih ettikleri işletim sisteminin cinsiyetlerine göre farklılaşıp farklılaşmadığını belirlemek amacıyla ki-kare analizi yapılmış ve sonuçlar Tablo 3'de verilmiştir.

|            | $K_{1Z}$ | Erkek   | Toplam   |  |
|------------|----------|---------|----------|--|
|            | $f(\% )$ | $f(\%)$ | $f(\% )$ |  |
| Windows XP | 16 (46)  | 19 (54) | 35 (100) |  |
| MacOS X    | 9(90)    | 1(10)   | 10 (100) |  |
| Toplam     | 25(56)   | 20(44)  | 45 (100) |  |

**Tablo 3.** Öğrencilerin cinsiyete göre dağılımı ve işletim sistemi tercihleri gösteren frekans ve yüzdelik analizleri

Araştırmaya katılan öğrencilerin cinsiyete göre dağılımları Tablo 3'de gösterilmiştir. Buna göre araştırmaya katılan 25 kız öğrenciden 16'sı en sık kullandıkları işletim sistemi olarak Windows XP'yi, 9'u ise MacOS'u tercih ettiklerini belirtmişlerdir. Yine araştırmaya katılan 20 erkek öğrenciden 19'u Windows XP, biri ise MacOS'u kullandığını belirtmiştir. Tablo 3'de yer alan verilere işletim sistemi tercihinin cinsiyetle olan bağıntısını belirlemek amacıyla Chi-Square Tests (ki kare) testi uygulanmıştır. Elde edilen değerler (ki-kare – 6,178; p – 0,013; sd – 1) istatistiksel açıdan anlamlı (p < 0,05) bir bağıntı ortaya çıkarmıştır. Bu durum bayan öğrenciler ile erkek öğrenciler arasında işletim sistemi tercihinde anlamlı bir bağıntı olduğunu göstermektedir. Tablo 3'de ki verilere göre kız öğrenciler macintosh işletim sistemi olan MacOS'u erkeklere oranla daha fazla tercih etmektedirler.

Bu bölümde formu değerlendiren öğrencilerin MacOS X ve Microsoft Windows XP işletim sistemlerini değerlendirme kriterlerine verdikleri cevaplar ve bu cevapların yorumları yer almaktadır. Kriterler 'kullanım özellikleri' ve 'ekran özellikleri' diye iki gruba ayrılmıştır. Bu gruplardan elde edilen verilere göre, işletim sistemlerinin öğretimsel etkinliği ile ilgili yorumların cinsiyetlere göre farklılaşıp farklılaşmadığını belirlemek amacıyla Mann-Whitney testi uygulanmış ve sonuçlar Tablo 4'de verilmiştir.

**Tablo 4.** Öğrencilerin cinsiyetlerine göre işletim sistemlerini değerlendirmelerinin farkını belirlemeye yönelik Mann-Whitney U analizi

| Değerlendirilen | Cinsiyet | sıra | Siralar | Mann-<br>. |  |
|-----------------|----------|------|---------|------------|--|

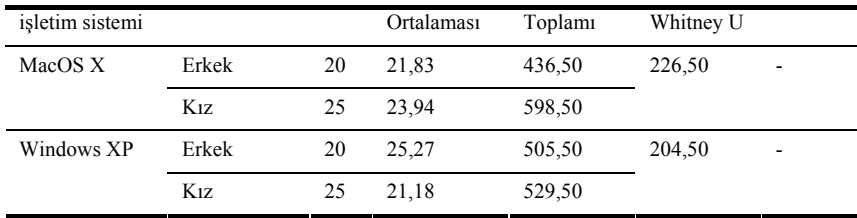

Tablo 4'e göre; MacOS X ve Windows XP işletim sistemlerinin değerlendirilmesi cinsiyete göre istatistiksel olarak farklılaşmamaktadır. Bununla birlikte kızların MacOS X erkeklerin ise Windows XP işletim sistemlerine yönelik değerlendirmeleri daha olumlu gözükmektedir.

# **Öğrencilerin kullandıkları işletim sistemine göre işletim sistemlerini değerlendirmelerine ilişkin bulgular:**

Öğrencilerin işletim sistemlerini değerlendirmeleri kullanmayı tercih ettikleri işletim sistemine göre farklılaşıp farklılaşmadığını belirlemek amacıyla Mann-Whitney testi uygulanmış ve sonuçlar Tablo 5'de verilmiştir.

**Tablo 5.** Öğrencilerin kullandıkları işletim sistemine göre MacOs ve Windows XP işletim sistemlerini değerlendirmelerinin farkını belirlemeye yönelik Mann-Whitney U analizi

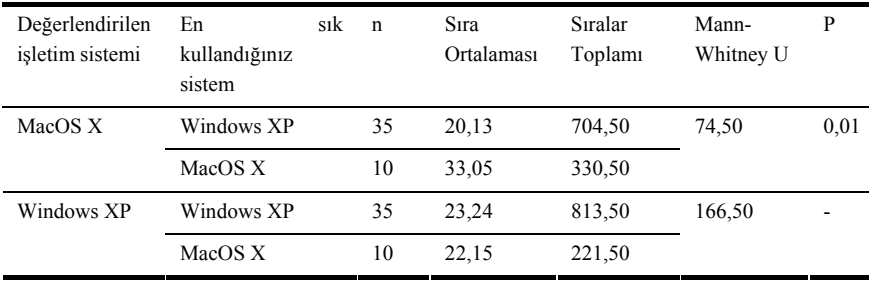

Tablo 5'e göre; MacOS X işletim sisteminin değerlendirilmesine, işletim sistemi olarak Windows XP'yi tercih edenler 20,13 puan, işletim sistemi olarak MacOS X'i tercih edenler ise 33,05 puan vermişlerdir. Windows XP işletim sisteminin değerlendirilmesinde ise; işletim sistemi olarak Windows XP'yi tercih edenler 23,24 puan, işletim sistemi olarak MacOs'u tercih edenler ise 22,15 puan vermişlerdir. Tablo 5'e göre MacOS X işletim sistemine yönelik olarak yapılan değerlendirmede MacOS X ve Windows XP işletim sistemlerini kullanmayı tercih edenlerin değerlendirmeleri arasında istatistiksel açıdan anlamlı (p<0,01) bir fark vardır. Bu fark MacOS X işletim sisteminin değerlendirilmesinde MacOS X kullananların Windows XP kullananlara göre MacOS X sistemini daha olumlu değerlendirdikleri anlamını taşımaktadır. Diğer yandan Windows XP sistemine yönelik değerlendirmelerde her iki sistemi kullananların yaptıkları değerlendirmeler açısından istatistiksel olarak anlamlı bir fark bulunamamıştır.

# **Öğrencilerin işletim sistemlerine yönelik yapmış oldukları kullanılabilirlik analizlerine ilişkin bulgular:**

Çalışmanın son kısmında formda yer alan tüm maddelerin her iki işletim sistemi dikkate alınarak kullanılabilirlik analizleri yapılmış ve sonuçları Tablo 6'de verilmiştir.

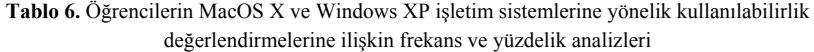

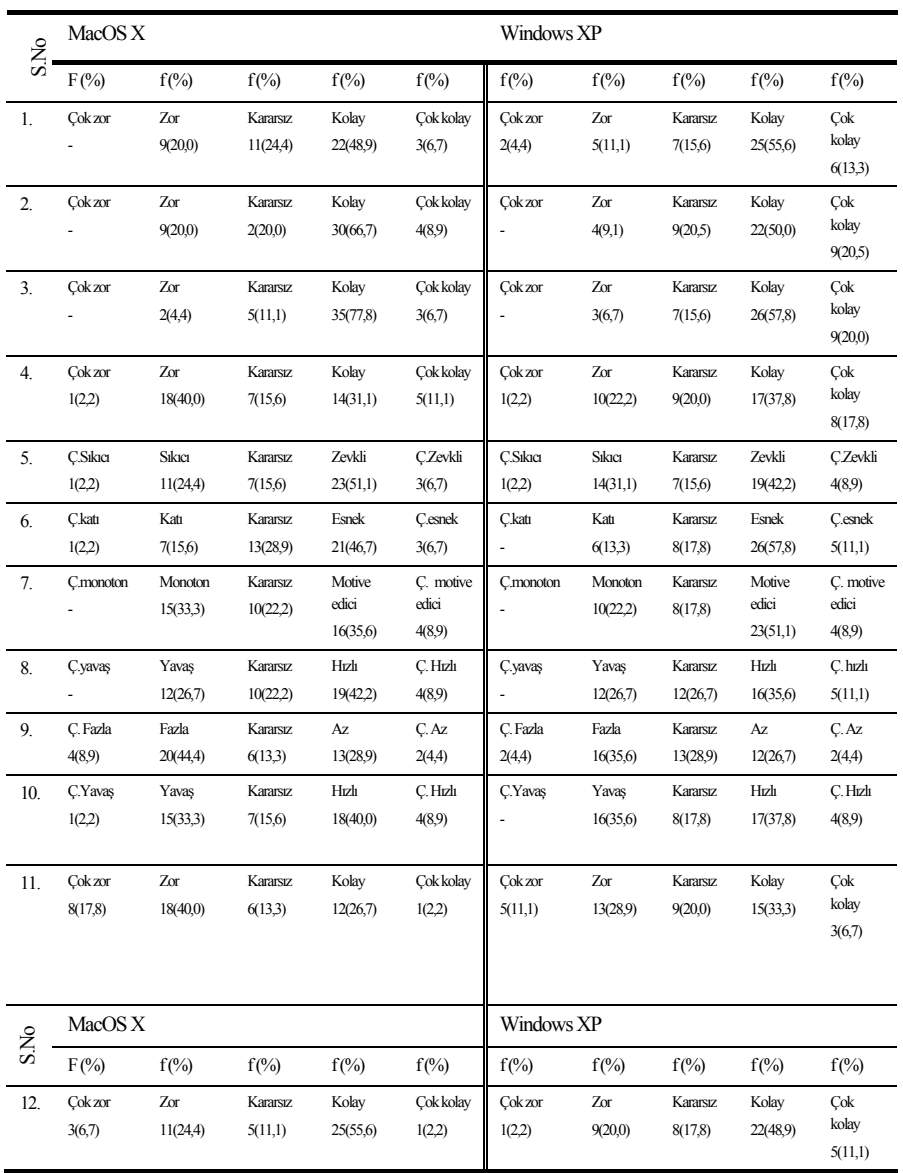

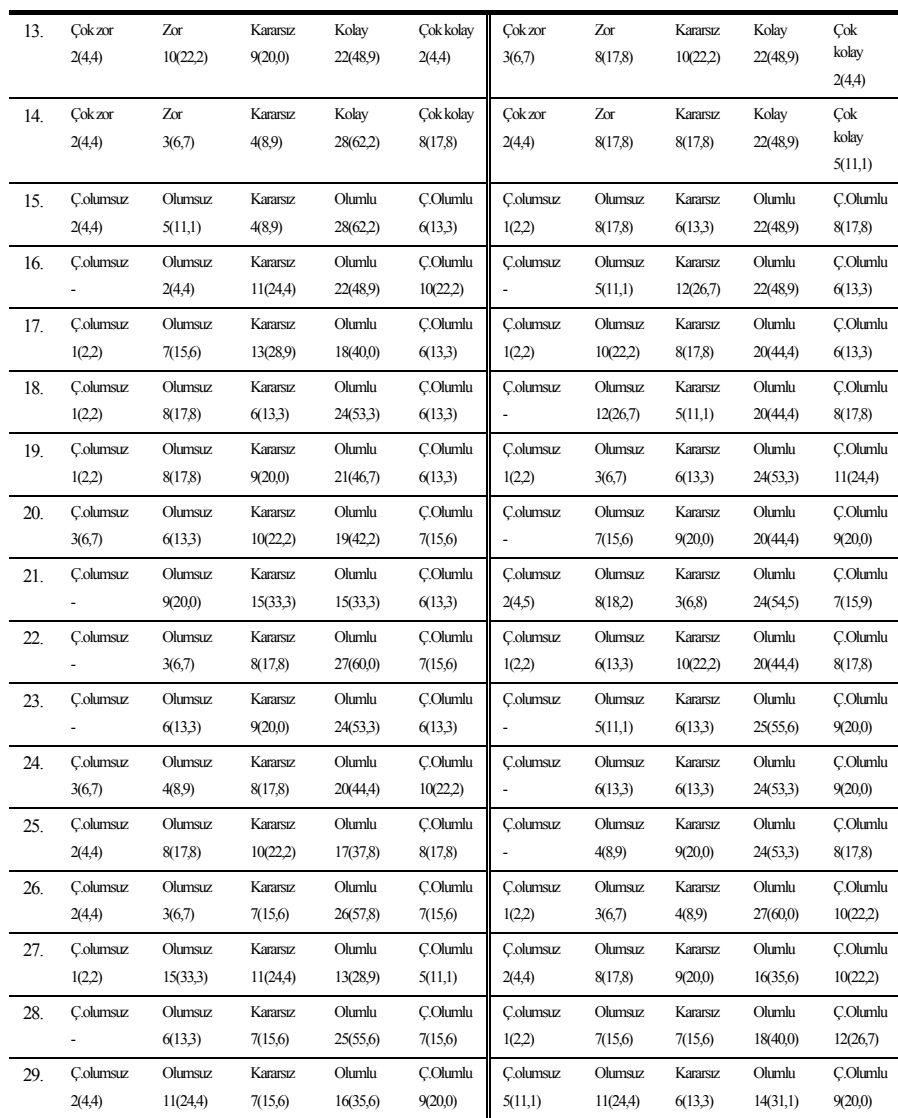

Tablo 6'daki verilere bakıldığında işletim sistemlerine yönelik kullanışlılık değerlendirmeleri arasında çoğunlukla benzerlikler olmakla birlikte (her iki işletim sisteminin özellikleri açısından olumlu ya da olumsuz değerlendirilmesi gibi) bu boyuttaki değerlendirmeler arasında farklılıklar görülmektedir. Bu sebeple verileri ilgili maddeleri dikkate alarak değerlendirmekte, ayrıntıları görmek açısından yarar vardır. Örneğin, pencerelerin bilgisayarlı öğretim alanında kullanımı (1. soru) her iki sistem açısından da kolay bulunmakta birlikte öğrenciler daha büyük bir çoğunluğu Windows XP sistemini bu boyutta daha kolay olarak değerlendirmektedirler. Yine aynı şekilde Windows XP sisteminin bilgisayar öğretimi alanında kullanımının esnek (6. soru) ve (monotonluktan uzak) motive edici (7. soru) olduğu belirgin bir biçimde anlaşılmaktadır. MacOs X ise bilgisayar öğretimi alanında kullanımında Windows XP sistemine göre daha sıkıcılıktan uzak ve zevkli olarak (5. soru) değerlendirilmiştir. Pencerelerin hızları (8. soru) açısından ise işletim sistemleri arasında belirgin bir fark ifade edilmemiştir.

Tablo 6'da MacOs X işletim sistemi açısından en dikkat çeken olumsuz boyutlar "bir işlemin tamamlanabilmesi için izlenmesi gereken basamak sayısı" (9. soru) ve "ekrandaki pencere sayısı çok fazla olduğunda aranılan pencerelerin bulunabilmesi" (11. soru) önermelerinde ifadesini bulan boyutlardır. Bu her iki önerme Windows XP sisteminde de olumsuz değerler almasına karşın MacOs X işletim sistemi açısından bu değerler sırasıyla %53,3 ve %57,8 ile ortalamanın üzerinde bulunmaktadır. Windows XP sistemine yönelik değerlendirmelerin hiç birisinde ortalamayı aşan bir olumsuz değerlendirme bulunmamaktadır.

Tablo 6'da MacOs X işletim sistemi açısından Windows XP sistemine göre olumlu sayılabilecek değerlendirmelerin başında "yapılan işlemlerin geri alınması"ndaki kolaylık (14. soru), "bilgi çeşitleri yazı, sembol, grafik birbirinden açıkça ayrılmış" (15. soru) olması ve "araç çubukları pencere için gerekli butonları içermesi" (22. soru) gelmektedir.

#### **TARTIŞMA**

Windows XP ve MacOS X işletim sistemlerinin pencereleme tekniklerinin öğrenciler üzerindeki kullanışlılık etkinliğini incelemek amacıyla yapılan bu araştırma sonucunda, genel olarak her iki işletim sistemine yönelik yapılan değerlendirmelerin benzer yapıda oldukları görülmektedir. Bununla birlikte Windows XP sisteminin MacOs X işletim sistemine göre kullanışlılık ölçütleri açısından daha yüksek oranlarla olumlu nitelendirildiği anlaşılmaktadır. Her iki işletim sistemine yönelik değerlendirmelerde kutuplaşmış değerler ya da ayırımlar yer almamakla birlikte, seçilen öğrenci grubu açısından Windows XP işletim sisteminin MacOs işletim sistemine göre daha kullanışlı olduğunu söylemek çok yanlış olmayacaktır.

Diğer yandan Windows XP sisteminin daha yaygın olması (kolay ulaşılabilir olması, daha çok yazılım desteğine sahip olması gibi) kullanımının kolay olması ve sistem gereksinimleri açısından MacOs X'e göre daha ekonomik olması da kullanışlılık açısından sahip olunan üstünlükler olarak ifade edilebilir. Araştırmaya katılan hiçbir öğrencinin de MacOs X işletim sistemini tercih sebepleri arasında ekonomik oluşunu göstermemesinden, sistemin ve programların yaygın olmamasından hareketle MacOs X'in bilgisayarlı eğitimde çeşitli zaaflara sahip olduğu söylenebilir.

Araştırmaya katılan öğrencilerin MacOs X ve Windows XP işletim sistemlerine yönelik kullanışlılık değerlendirmeleri cinsiyetlerine göre farklılaşmamaktadır ancak kız

öğrencilerin erkek öğrencilere oranla MacOs X sistemini daha fazla tercih ettikleri anlaşılmaktadır. Bu tercihin sebeplerinin araştırılmasının yararlı olacağı, ve yeni açılımlar sağlayacağı düşünülmektedir.

Araştırmadan elde edilen önemli bir başka sonuç ise MacOs X kullanıcılarının, tercih ettikleri işletim sistemine daha olumlu yaklaşmış olmalarıdır. Aynı durum Windows XP kullanıcıları için geçerli değildir. Bu sonuç MacOs X işletim sistemini kullananların kullandıkları sistemi Windows XP'ye oranla daha üstün tuttukları anlamını taşımaktadır. MacOs X sisteminin ekonomik ve yaygın olmayışı gibi iki önemli boyuttaki sıkıntıların aşılması durumunda bu sistemin daha fazla beğeni toplayabileceği diğer bir ifadeyle MacOs (X) severler oluşacağını söylemek çok iddialı olmayabilir.

Bu araştırmada her iki işletim sisteminin değerlendirmeleri yapılmış ve konu elde edilen sonuçlar kapsamında tartışılmıştır. Ancak konunun Türkiye açısından oldukça yeni bir konu olmasından hareketle yeni çalışmaların yapılmasının yararlı olacağı düşünülmektedir. Bu çalışmalarda farklı yaş ve tecrübelerde çalışma gruplarının kullanılması ve pencereleme tekniklerini farklı boyutlar açısından ölçebilecek araçlarının geliştirilmesi yararlı olacaktır. Bu çabalar sonucunda ortaya konacak geri bildirimler nitelikli arayüzlerin geliştirilmesine katkı sağlayacaktır.

#### **KAYNAKLAR**

- Bayram, S. (2002). Öğretim teknolojisi olarak pencereleme sistemlerinin tanıtımı. Marmara *Üniversitesi Atatürk Eğitim Fakültesi Eğitim Bilimleri Dergisi*, Sayı: 16, sayfa 13-28.
- Billingsley, P. A. (1988). Taking panes: Issues in the design of windowing systems. In M. Helandor (Ed.). *Handbook of Human- Computer-Interaction*. North-Holland: Elsevier Science Publishers, B.V.
- Card, K. S. ; Pavel, M. ; & Farrell, J. E. (1984). Window based computer dialogues. In B. Shackel (Ed). *Human-Computer Interaction*. INTERACT'84, Amsterdam: Elsevier Science Publishers.
- Grabinger, R. S. (1989). Screen layout design: Research in the overall apparance of the screen. *Computer in the Human Behavior*, 5, 1975-183.
- Harton, W. (1994). *THA Icon Book*: Visual symbols for computer systems and documentation. John Wiley and Sonsi Ltd.
- İpek, İ. (1998). The effects of text density levels and cognitive style of field dependence on learning from a CBI tutorial. Paper presented at the annual meeting of AECT, St. Louis Missouri.

Mac Os X Web Site (2004):<http://www.apple.com/macosx/>

Microsoft Web Site (2000). [http://www.microsoft.com](http://www.microsoft.com/)

Plass, J. L., & Salisbury, M. W. (2002). A living- system design model for web-based knowledge management systems. *Educational Technology and Research Development*, vol 50, no 1, 35- 57.

*M.Ü. Atatürk Eğitim Fakültesi Eğitim Bilimleri Dergisi Yıl : 2004, Sayı 19, Sayfa : 27-42* 

Precee, J. ; Rogers, Y., Sharp, H., Benyon, D., Holland, S., & Carey, T. (1994). *Human Computer Interaction*, Addison Wesley,

| 1. Pencerelerin bilgisayarlı öğretim alanında<br>kullanımı                            | Cok zor        | Zor     | Kararsız        | Kolay           | Cok<br>kolay           |
|---------------------------------------------------------------------------------------|----------------|---------|-----------------|-----------------|------------------------|
| Pencere kullanımını öğrenmek<br>2.                                                    | Çok zor        | Zor     | <b>Kararsiz</b> | Kolay           | Çok kolay              |
| 3.<br>Pencereleri çalıştırmaya başlamak                                               | Çok zor        | Zor     | Kararsız        | Kolay           | Çok kolay              |
| 4.<br>Komutların hatırlanması ve kullanımı                                            | Çok zor        | Zor     | Kararsız        | Kolay           | Çok kolay              |
| 5.<br>Pencerelerin bilgisayarlı öğretim alanında<br>kullanımı                         | Çok<br>sikici  | Sikici  | Kararsız        | Zevkli          | Çok<br>zevkli          |
| Pencerelerin bilgisayarlı öğretim alanında<br>6.<br>kullanımı                         | Çok katı       | Katı    | Kararsız        | Esnek           | Çok esnek              |
| 7.<br>Pencerelerin bilgisayarlı öğretim alanında<br>kullanımı                         | Cok<br>monoton | Monoton | Kararsız        | Motive<br>edici | Çok<br>motive<br>edici |
| 8.<br>Pencerelerin bilgisayarlı öğretim alanında<br>kullanımı                         | Çok<br>yavaş   | Yavaş   | <b>Kararsiz</b> | $H_1$ zlı       | Çok hızlı              |
| Bir işlemin tamamlanabilmesi için izlenmesi<br>9.<br>gereken basamak sayısı           | Çok fazla      | Fazla   | Kararsız        | Az              | Çok az                 |
| 10. Ortalama bir bilgisayarda pencerelerin<br>çalışma hızı                            | Cok<br>yavaş   | Yavas   | <b>Kararsiz</b> | Hızlı           | Cok hızlı              |
| 11. Ekrandaki pencere sayısı çok fazla olduğunda<br>aranılan pencerenin bulunabilmesi | Çok zor        | Zor     | Kararsız        | Kolay           | Çok kolay              |
| 12. Pencere kullanımının deneme-yanılma<br>yöntemiyle öğrenilebilmesi                 | Çok zor        | Zor     | Kararsız        | Kolay           | Çok kolay              |
| 13. Hataların düzeltilmesi                                                            | Çok zor        | Zor     | <b>Kararsiz</b> | Kolay           | Çok kolay              |
| 14. Yapılan işlemin geri alınması                                                     | Çok zor        | Zor     | Kararsız        | Kolay           | Çok kolay              |
| 15. Bilgi çeşitleri yazı, sembol, grafik birbirinden<br>açıkça ayılmış                | Cok<br>olumsuz | Olumsuz | Kararsız        | Olumlu          | Cok<br>olumlu          |
| 16. Ekran boşluğu etkili biçimde kullanılmıştır                                       | Çok<br>olumsuz | Olumsuz | Kararsız        | Olumlu          | Çok<br>olumlu          |
| 17. Hata mesajları anlaşılır ve problem<br>gidermede etkindir                         | Cok<br>olumsuz | Olumsuz | Kararsız        | Olumlu          | Cok<br>olumlu          |
| 18. Diyalog kutularında açık ve anlaşılır ifadeler<br>kullanılmıştır                  | Cok<br>olumsuz | Olumsuz | Kararsız        | Olumlu          | Cok<br>olumlu          |
| 19. Mesaj kutularında açık ve anlaşılır ifadeler<br>kullanılmıştır                    | Çok<br>olumsuz | Olumsuz | Kararsız        | Olumlu          | Cok<br>olumlu          |
| 20. Hangi butonun ne işe yaradığı anlaşılırdır                                        | Cok<br>olumsuz | Olumsuz | <b>Kararsiz</b> | Olumlu          | Çok<br>olumlu          |
| 21. Nesnelerin sağ tus menüsü nesne hakkında<br>gerekli bilgileri içermektedir        | Cok<br>olumsuz | Olumsuz | Kararsız        | Olumlu          | Cok<br>olumlu          |
| 22. Başlık çubukları bulundukları pencereyi<br>açıklayıcı başlık içermektedir         | Çok<br>olumsuz | Olumsuz | <b>Kararsiz</b> | Olumlu          | Çok<br>olumlu          |
| 23. Yatay dikey kaydırma çubukları kolayca<br>kullanılabilmektedir                    | Çok<br>olumsuz | Olumsuz | Kararsız        | Olumlu          | Çok<br>olumlu          |
| 24. Pencerelerdeki bölünmüş kısımlar amacına<br>uygun ve abartılı değildir            | Çok<br>olumsuz | Olumsuz | Kararsız        | Olumlu          | Çok<br>olumlu          |
| 25. Fare imleçleri işlem durumunu açık bir<br>şekilde anlatabilmektedir               | Cok<br>olumsuz | Olumsuz | Kararsız        | Olumlu          | Cok<br>olumlu          |
| 26. Menü çubukları pencere için gerekli menüleri<br>içermektedir                      | Çok<br>olumsuz | Olumsuz | Kararsız        | Olumlu          | Çok<br>olumlu          |
| 27. Yardım menüsü etkin olarak kullanılmıştır                                         | Çok<br>olumsuz | Olumsuz | Kararsız        | Olumlu          | Çok<br>olumlu          |
| 28. Aktif ve aktif olmayan pencereler ayırt<br>edilebilmektedir                       | Cok<br>olumsuz | Olumsuz | Kararsız        | Olumlu          | Çok<br>olumlu          |
| 29. Menü isimleri ve hata mesajları akılda<br>kalıcıdır.                              | Çok<br>olumsuz | Olumsuz | <b>Kararsiz</b> | Olumlu          | Cok<br>olumlu          |

**EK-1 Pencereleme Teknikleri Değerlendirme Formu**